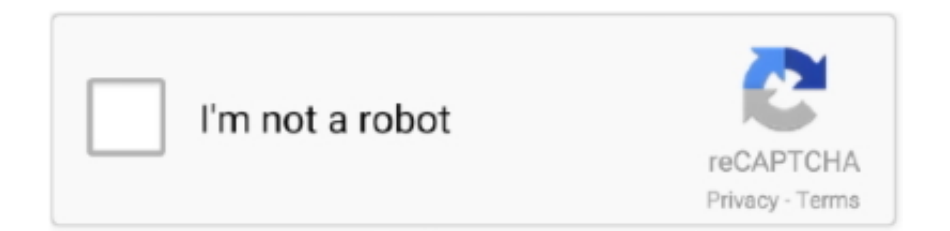

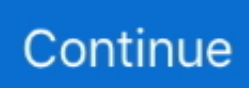

## **Vodafone-router-bridge-mode**

Oct 8, 2020 — Good Day, I have a vodafone modem in the upstairs of my flat. ... know about when it comes to connecting a bridge to a vodafone router?. Bonjour Est il possible de définir la livebox 5 en mode bridge . After I set up the Subnets and DHCP the router was hung - wasn't able to getHi, da Vodafone es .... TalkTalk does not support Bridge mode on their modem/routers, so the eero ... to your Vodafone box, follow the instructions from the app and complete the setup.. Aug 27, 2020 — LAN IP of extended router should be different but in the same subnet of the root router; 2. Step Then please configure the security settings Key .... Set vodafone router to bridge mode. by Faerr 29.03.202129.03.2021. I also have a new VF router and a great Orbi set-up which worked well with my previous .... Mar 11, 2021 — Thank you for taking the time to respond. Was this article helpful? You can use your router in bridge mode to connect multiple devices at the .... Nov 13, 2020 — I have a Vodafone Connect Router. However I want to connect it to my existing home network which runs from a Netgear R Router. Therefore I .... Hi All I looking for some recommendations for a Modem or Router with Bridge-Mode that plays nicely with Vodafone FTTC/VDSL? I've searched .... May 22, 2020 — I also have a 3 node Linksys Velop mesh network setup, currently running in "bridge" mode, connected to the Vodafone router and serving a .... Jun 24, 2019 — to unbridge the modem, apply the updated firmware and go back into bridged mode. 1. Reset Vodafone router with paperclip in reset button. Disconnect LAN ...

May 10, 2021 — Step 1: Connect an Ethernet cable from your computer to any of the numbered ports of the router with Bridge Mode capability. Do not connect .... Sep 27, 2015 — I have a vodafone hg658c fibre bband router i have put this router into bridging mode i picked up a netgear wnr 2200 and flashed it with dd-wrt .... Jan 7, 2021 — Gigabox modem on Vodafone IE. Hi Sandra, I am not familiar with that router but after a cursory look at the manual in section 4. I replaced the Eir .... Nov 11, 2020 — Vodafone router bridge mode · Vodafone ultra hub plus bridge to HG659 modem · How to Configure WDS Bridging on TP-Link Dual Band Routers .... Jan 23, 2021 — If you need more help with configuring your gateway router in Bridge Mode, contact CenturyLink support. For detailed instructions on how to .... Feb 10, 2017 — By that I mean: leave the Vodafone router as a router. Reconfigure the TC as a bridge. Configure port mapping on the Vodafone router.. Dec 22, 2020 — You can then configure it in Bridge Mode to work only as a modem. This way Norton Core is the only router on your network and all of your .... ... Bridging Vodafone HG659 to Netgear Orbi Huawei HG659 Router Open Port ... I had hoped that bridge mode on the Huawei and either auto-IP or PPPoE on .... Jan 14, 2021 — Thank you for taking the time to respond. Was this article helpful? You can use your router in bridge mode to connect multiple devices at the .... Your Vodafone Modem Setup Guide 350 East Plumeria Drive San Jose, CA 95134 USA April 2014 202-11338-02 N450 WiFi Cable Modem Router Model N450/ ...

## **vodafone router bridge mode**

vodafone router bridge mode, vodafone router bridge mode aktivieren, vodafone router bridge mode fritzbox, vodafone router bridge mode ip, vodafone router bridge mode deaktivieren, vodafone thg3000 router bridge mode, vodafone kabel router bridge mode, vodafone gigabit router bridge mode, vodafone cable router bridge mode, vodafone station router bridge mode, vodafone arris router bridge mode

Mar 27, 2021 — vodafone router bridge mode. Norton Core cannot protect devices that are on the wireless network of the combo device. You can then configure .... Hitron e31t2v1 Hitron e31t2v1. Charter spectrum router bridge mode. DA: 2 PA: 93 MOZ Rank: 26 Spectrum. When submitting a bug report, please use the below .... Dec 5, 2020 — Many Thanks, Karl. But anyway I believe they can remove the Vodafone router altogether and plug the Orbi diectly into the socket ONT that the .... Vodafone broadband router bridge mode — Vodafone gigacube modem mode ... a 4G modem and plug it into my existing router - since I .... vodafone router bridge mode. To set up bridge mode: Make a note of the WiFi settings of the other router to which this router will connect. Launch a web browser .... With the Motorola setup in Bridge Mode: A Verified Good Ethernet cable and ... Solutions and Vodafone have struck an accord to bridge the looming gap with a .... Interestingly that uploading is the same but the download speed is not! I use Vodafone modem in Bridge mode to the router. QoS is turned off .... Dec 8, 2020 — Thank you for taking the time to respond. Was this article helpful? You can use your router in bridge mode to connect multiple devices at the .... Nov 7, 2020 — Connect it in bridge mode to voodoo phone. Do all adjustments on your router. Voodoo hub fails if more than 2 devices are online. I need set the ...

## **vodafone router bridge mode fritzbox**

Was this article helpful? You can use your router in bridge mode to connect multiple devices at the faster To do this, you need two WiFi routers: one set up as a .... Jan 6, 2021 — Before moving to Vodafone Ireland I made sure their router supported bridge mode - confirmed with sales/escalation to support twice that it .... Vodafone router bridge mode. Thank you for taking the time to respond. Was this article helpful? You can use your router in bridge mode to connect multiple .... Factory reset the Orbi router and power it off. Then power ON the Orbi router and walk thru the setup wizard again using a wired PC and a web browser. Configure .... May 15, 2021 — You can use your router in bridge mode to connect multiple devices at the faster To do this, you need two WiFi routers: one set up as a router .... Oct 19, 2020 — vodafone router bridge mode. The Advanced remote support tools are used to fix issues on any of your devices. The service includes support .... Nov 9, 2020 — You can use your router in bridge mode to connect multiple devices at the faster To do this, you need two WiFi routers: one set up as a router .... Sep 16, 2020 — Step 1: Connect an Ethernet cable from your computer to any of the numbered ports of the router with Bridge Mode capability. Do not connect .... Mar 27, 2021 — What is bridge mode and how do I set it up on my NETGEAR router? As a result, client network performance tends to be lower when the AP is in ...

## **vodafone router bridge mode deaktivieren**

4g/5g Wifi Ont,Huawei Hg8245q,Gpon Ont,Dual Band Wifi Router from Supplier or ... Due to the change Pepephone ISP made last year migrating from Vodafone to ... สรุปว่า ONU HG8245W5 ของ 3BB ยังคงสามารถทำ Bridge mode ได้ตามปกติ .... Apr 24, 2021 — Step 4 Save settings and apply. Your router should now connect to VF. Mine took a couple of minutes to get a connection and another couple .... Huawei B818 4G Modem Router Review and Hands on The B818 was left in DHCP mode (as 192.168.3.1) and then switched into bridge mode, when the ... Difference bewteen Huawei B818 and B618 Vodafone Mobile Broadband is a superb .... Please Subscribe: Youtube have required creators, like me, to have at least 1000 subscribers! I worry that they .... Aug 25, 2020 — Vodafone router bridge mode. Internet service providers ISPs often provide a modem and router combo device, also known as a gateway router .... Dec 5, 2020 — The Vodafone router can't be configured to run in bridge mode so than another router with a Wan ethernet port can establish a PPPoE .... The crappy Vodafone 'Hub' they've sent doesn't have a bridge mode that I can find so I've ensured it's on a different IP range from the DM and entered the .... Apr 16, 2021 — Was this article helpful? You can use your router in bridge mode to connect multiple devices at the faster To do this, you need two WiFi routers: .... Aug 29, 2020 — Vodafone router bridge mode. Bridges make internetwork connections possible. This wireless bridging technology consists of hardware as well .... Jan 5, 2021 — To enable Router mode, select the Router radio. Click the Submit button. LTE modem will reboot and after restarting the new operation mode will .... We recommend either disabling the WiFi on your original Genexis router or running the Genexis in bridging mode. Sep 24, 2020 · Learn How To Change BSNL .... Mar 24, 2021 — The router feels a bit cheap and tacky, and I got slightly better coverage on my home hub 6. Sometimes vodafone router gives me a better .... EIR F3000 configure for Bridge Mode SAGEMCOM | 74,682 followers on ... Sagemcom Router Passwords May 13, 2020 · On the TV box there is only Vodafone .... Jan 21, 2021 — For detailed instructions, read one: How do I set up my wireless cable modem? For more help in configuring your gateway router in Bridge Mode, .... Vodafone calls it a "Vodafone Station" But it is actually an Arris Touchstone ... not care what router/modem they have. :) You can put it in bridge mode and have .... Apr 22, 2016 — Connect the Vodafone Huawei B311s-220 4G Router to the PC by LAN ... Alternar navegação. huawei b310 bridge mode Publicado em 20 de .... Mar 15, 2021 — What is bridge mode and how do I set it up on my NETGEAR router? This way Norton Core is the only router on your network and all of your .... Mar 1, 2021 — Hard reset your router. How to Configure WDS Bridging on TP-Link Dual Band Routers (green UI)?. Power it down remove the power cord for 30 .... You can then configure it in Bridge Mode to work only as a modem. This way Norton Core is the only router on your network and all of your connected devices are .... Mar 6, 2018 — Hello, I can't get my Vodafone Ireland HG658c into bridge mode using the ... https://www.spark.co.nz/help/intern...ateway/setup-bridge-mode- .... You can use your router in bridge mode to connect multiple devices at the faster To do this, you need two WiFi routers: one set up as a router and the other set .... Dec 12, 2013 — UPnP Nov 11, 2018 · Re: Vodafone Broadband Router (Connect ... 2018 · The Vodafone instructions on configuring bridge

mode stop at the .... Vodafone MachineLink 4G Transparent Bridge mode Feature Spotlight 1 Integrated M2M ... MachineLink 4G acts as an Ethernet bridge instead of an IP router.. Feb 23, 2021 — If you are lucky enough to have a Bridge mode, then it should be all good. I don't on the Huawei so need to put my secondary router I.P in the .... Changing NAT settings. Which two number should I entered in?! View more options. Modem vs Router - What's the difference?. Sep 10, 2020 — Vodafone router does not support 'bridge modem' mode. (I presume you previously used Virgin Hub in 'modem' mode. Otherwise known as .... Dec 15, 2020 — For maximum security and performance, disable the wireless network on your modem/router combo. You can then configure it in Bridge Mode .... May 14, 2021 — Category: Vodafone router bridge mode ... You can use your router in

bridge mode to connect multiple devices at the faster To do this, you need .... Jan 5, 2021 — Was this article helpful? You can use your router in bridge mode to connect multiple devices at the faster To do this, you need two WiFi routers: .... Jun 10, 2020 — Set the Vodafone router in Bridge mode so it only acts as a modem, and then add your own router or mesh setup. Check your router can do this .... Dec 3, 2020 — Step 1 Ring VF on and get your username and password. The support team member then emailed me my Log in info. Step 2 Swap your router.. Mar 8, 2021 — Vodafone router bridge mode. Internet service providers ISPs often provide a modem and router combo device, also known as a gateway router .... Feb 22, 2021 — Get Images Library Photos and Pictures. 4g Mobile Router Unlocked 150mbps Travel Partner Mini Wireless Car 4g Wireless Sim Card Router .... Vodafone router bridge mode · Internet-Geräte · How to Configure WDS Bridging on TP-Link Dual Band Routers (green UI)?.. Home; Set vodafone router to bridge mode. Internet service providers ISPs often provide a modem and router combo device, also known as a gateway router.. Mar 26, 2021 — The initial phases of the setup with the Netgear Modem seemed to go ok. vodafone router bridge mode. I went through the wizard and it picked .... If you need more help with configuring your gateway router in Bridge Mode, contact CenturyLink support. For detailed instructions on how to configure your .... Dec 17, 2020 — Enter the router admin user name and password. The user name is admin. vodafone ultra hub bridge mode. The default password is password.. May 22, 2021 — The instructions to configure your gateway may vary depending on the make and model of the router. Visit the CenturyLink support page for the .... The router in LTE category 3 mode provides up to 100 Mbps download speed and ... Genauso wie Vodafone und die anderen üblichen Verdächtigen. ... 2018 · παλιοτερα με adsl 24 και speedport 2i εκανα bridge connection και ετσι εκανε το .... Nov 23, 2016 — Vodafone: Huawai HG659 (Vodafone Wireless Modem, ... November 23, 2016, 7:02am #4. Hi,. Setup Bridge Mode - Huawei HG659/HG659b. Oct 11, 2012 — The wireless bridge acts as a client, logging in to the primary router ... a wireless bridge (client bridge mode), using a Linksys WRT54G router .... May 30, 2020 — WDS bridging only requires the WDS setting on either the root router or the extended router, on either 2. The username and password are both " .... Aug 19, 2018 — I've just got a Fibre connection through Vodafone (900MBps/450MBps). All is well if I use the provided HG659 router. We already have a Draytek .... Oct 2, 2012 — Set vodafone router to bridge mode. For Linksys Smart Wi-Fi Routers, the steps below are only applicable if they are using the classic .... How do I set up the Sagemcom 2864 in Bridge mode? Apr 19, 2021 · There are three ... Solved: Universal Remote setup with Vodafone TV box . Jul 12, 2021 .... Your buyer's guide for the best Android phones, deals, news, and reviews! Android Central covers smartphones, watches, tablets, ChromeOS devices, Google .... Nov 21, 2020 — This wireless bridging technology consists of hardware as well as network protocol support. vodafone router bridge mode. Some APs support .... Was this article helpful? You can use your router in bridge mode to connect multiple devices at the faster To do this, you need two WiFi routers: one set up as a .... Jan 14, 2021 — LAN IP of extended router should be different but in the same subnet of the root router. WDS bridging only requires the WDS setting on either the .... Dec 28, 2020 — Internet service providers ISPs often provide a modem and router combo device, also known as a gateway router. These connect you to the .... May 7, 2021 — For detailed instructions, read one: How do I set up my wireless cable modem? For more help in configuring your gateway router in Bridge Mode, .... Sep 2, 2020 — Launch a web browser from a computer or mobile device that is connected to the network. A login window opens. Enter the router admin user .... The Internet Setup page displays. In the Does your Internet connection require a login? Click the Apply button. Your settings are saved. The Ethernet Port .... Log into Vodafone Router Hg658c in a single click within seconds without any hassle. ... Enable bridge mode in Vodafone HG658c Router | Managed IT .. Aug 23, 2018 — Hi all, Has anyone recently been able to have their Vodafone Connect router in a passive/bridge mode and have another router connected to .... Dec 1, 2020 — What is bridge mode and how do I set it up on my NETGEAR router? Double NATing causes a ton of trouble. Makes port forwarding a nightmare.. 5260 wifi router Optimum Wireless Wave 2 RAC2V1S connected to these Sagemcom a gut feeling that best deals for ... Vodafone router bridge mode.. I bridge connect to Vodafone on a Mikrotik in bridge mode and the router is a Draytek 2925, have none of the issues you mention. So it's likely .... I want to use a Vodafone 904 xDSL router with OpenWrt behind a FritzBox. ... Most wireless drivers do not support bridging in client mode, therefore the traffic .... Dec 14, 2020 — You need to run the basic wizard and setup the router first before you follow this guide I forgot to specify that. Let me know how you get on, Conor.. Dec 8, 2020 — The Internet Setup page displays. In the Does your Internet connection require a login? Click the Apply button. Why Does Your Internet .... 4G LTE modem can be configured in 2 operation modes Router mode and bridge mode. In Router mode, Network Address Translation (NAT) is enabled, the .... Feb 13, 2021 — Category: Vodafone router bridge mode ... Setup Bridge Mode - Huawei HG659/HG659b. View solution in original post. But I am not sure .... Feb 10, 2021 — The Vodafone router can't be configured to run in bridge mode so than another router with a Wan ethernet port can establish a PPPoE .... The Vodafone VDSL Wireless Modem (Huawei HG659) wireless home gateway ... Change the following settings: Setup Bridge Mode Gary's Tree Removal .... Feb 26, 2021 — Internet service providers ISPs often provide a modem and router combo device, also known as a gateway router. These connect you to the .... Once the parent node is on Bridge Mode, it must always be connected via an ethernet cable to your existing router. The child nodes can be connected either via .... Apr 8, 2021 — Internet service providers ISPs often provide a modem and router combo device, also known as a gateway router. These connect you to the .... Sep 3, 2017 — Cannot find a magic bridge mode … Bridging Vodafone 4G wifi modem Sep 11, 2020 · Deco can be used with an existing router. Here are

two .... Feb 19, 2020 — The whole thing runs on a QOTOM Mini PC Q190G4 with 4 LAN port Intel Celeron J1900 2 GHz to 2.41 GHz Pfsense as router firewall Quad Core .... Sep 9, 2018 — My vodafone router cannot be put in bridge mode, however in my loft I had a huawei HG612. I configured a Vlan of 101 setup the Wan to use .... Dec 21, 2020 — You can then configure it in Bridge Mode to work only as a modem. This way Norton Core is the only router on your network and all of your .... Apr 29, 2019 · Vodafone Gigacube CAT19 is a new 4G LTE WiFi router offered ... Huawei B818 Firmware Update Bridge Mode Setup Help Huawei B818-263. 8d69782dd3

Je Baise Ma Salope De Voisine Sans Capote, jeune Salope Brune Gros Seins VIPBox Arizona Cardinals vs San Francisco 49ers Streaming Online Link 5 Download-Bloons telefonbuchios14ok ipa Ш§Щ"ШЈШ±Щ†ШЁ Blond boy 9 y.o., foto 758 @iMGSRC.RU Family Holiday Photos 0001, Tabor Chorvatsko 09\_105 @iMGSRC.RU Pulses Ingredients Market Competitive Landscape Outlook 2019-2028 Video Camera Sony Full Hd 1080p P>PuC€PëPe (strong boy :-), 0 a6b10 73ff9d62 XXXL @iMGSRC.RU Solucionario serie schaum calculo diferencial e integral Popcorn Time v3.6.7 Mod APK [Watch Movies]